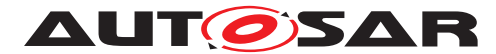

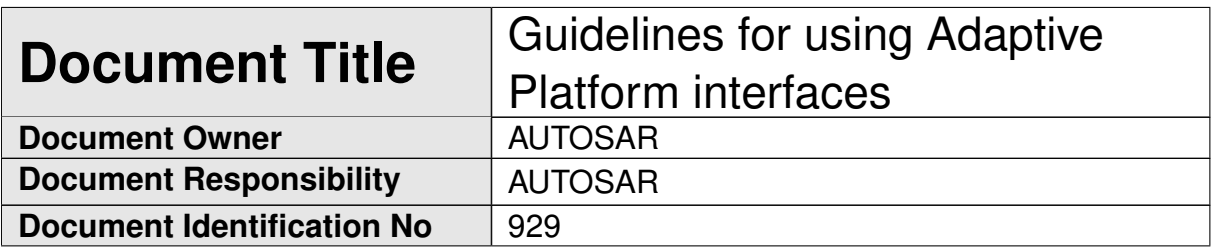

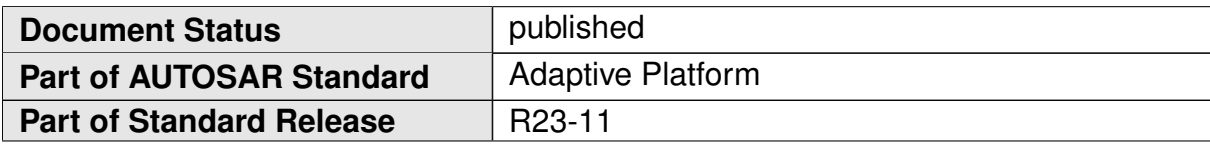

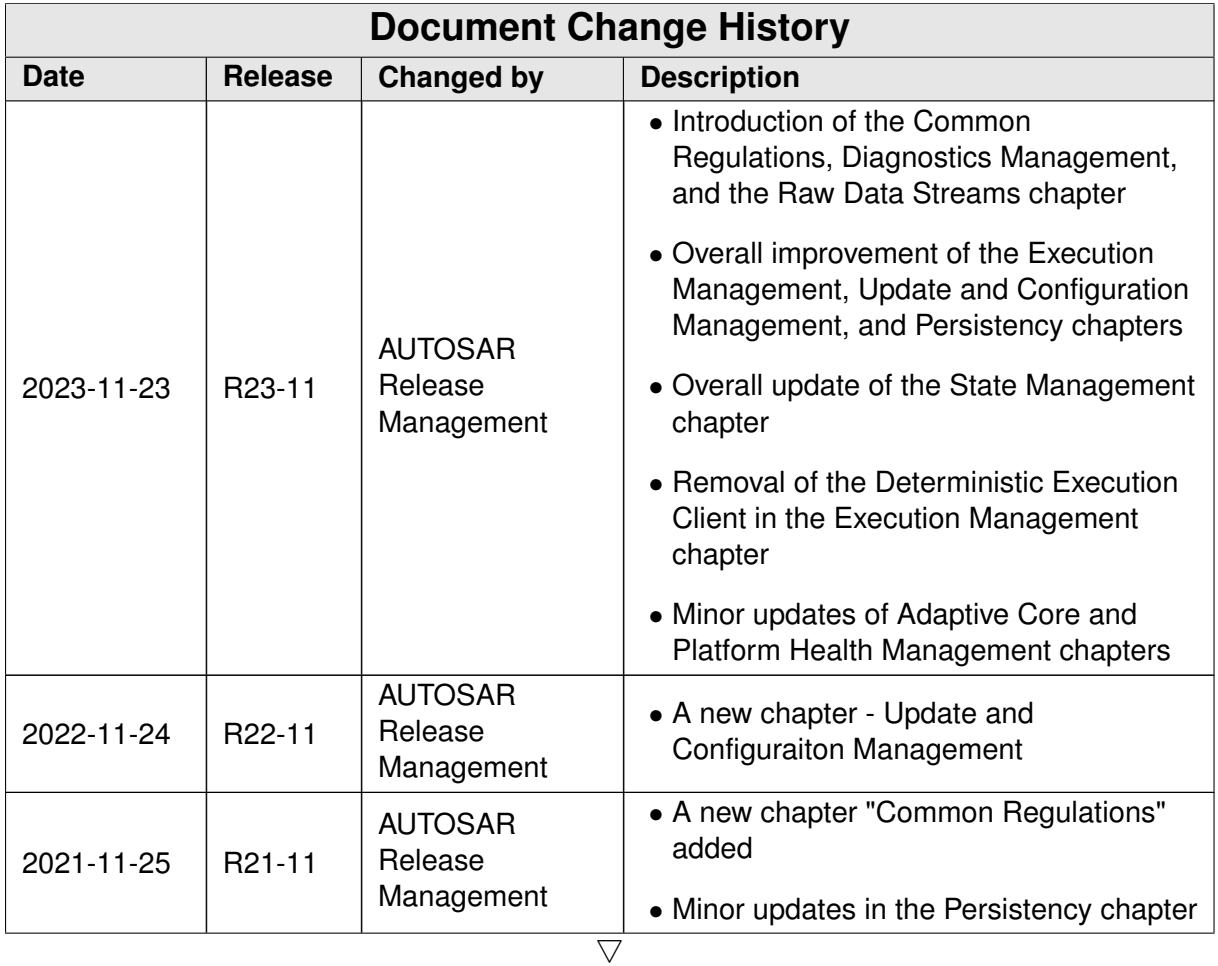

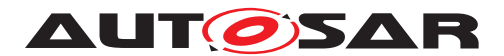

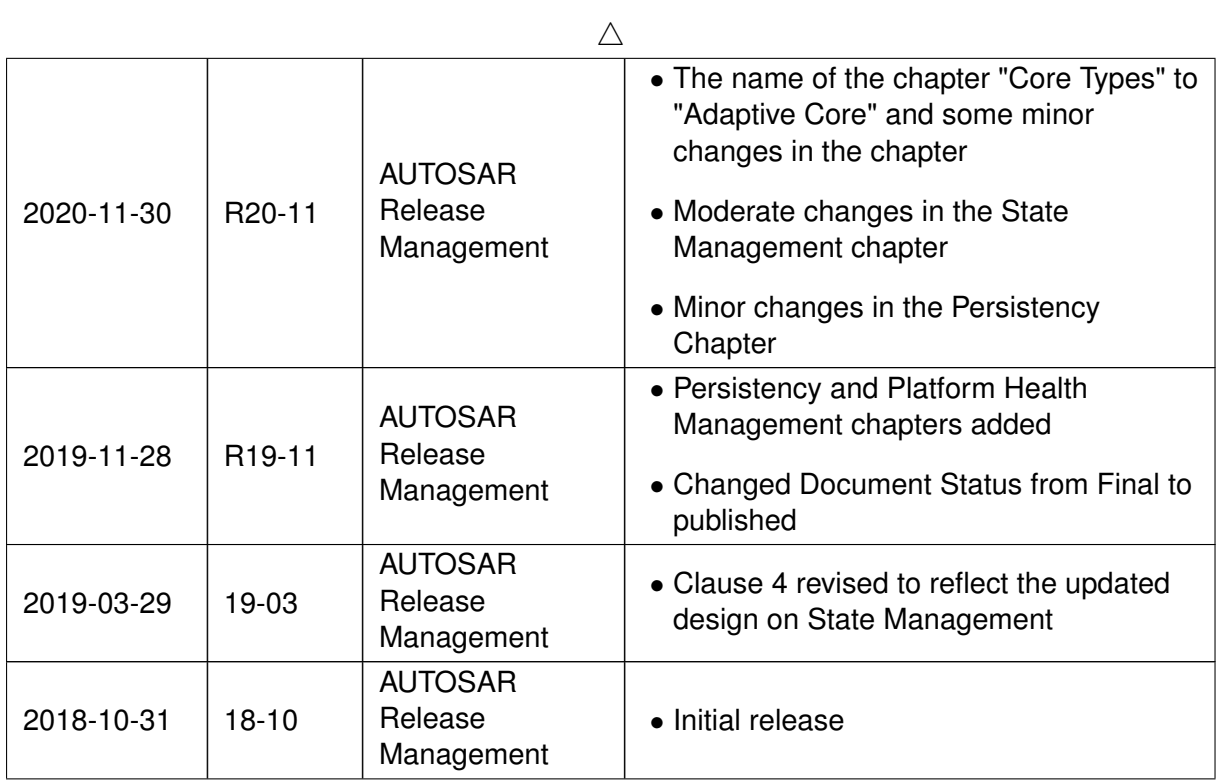

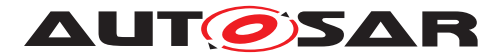

#### **Disclaimer**

This work (specification and/or software implementation) and the material contained in it, as released by AUTOSAR, is for the purpose of information only. AUTOSAR and the companies that have contributed to it shall not be liable for any use of the work.

The material contained in this work is protected by copyright and other types of intellectual property rights. The commercial exploitation of the material contained in this work requires a license to such intellectual property rights.

This work may be utilized or reproduced without any modification, in any form or by any means, for informational purposes only. For any other purpose, no part of the work may be utilized or reproduced, in any form or by any means, without permission in writing from the publisher.

The work has been developed for automotive applications only. It has neither been developed, nor tested for non-automotive applications.

The word AUTOSAR and the AUTOSAR logo are registered trademarks.

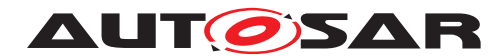

# **Contents**

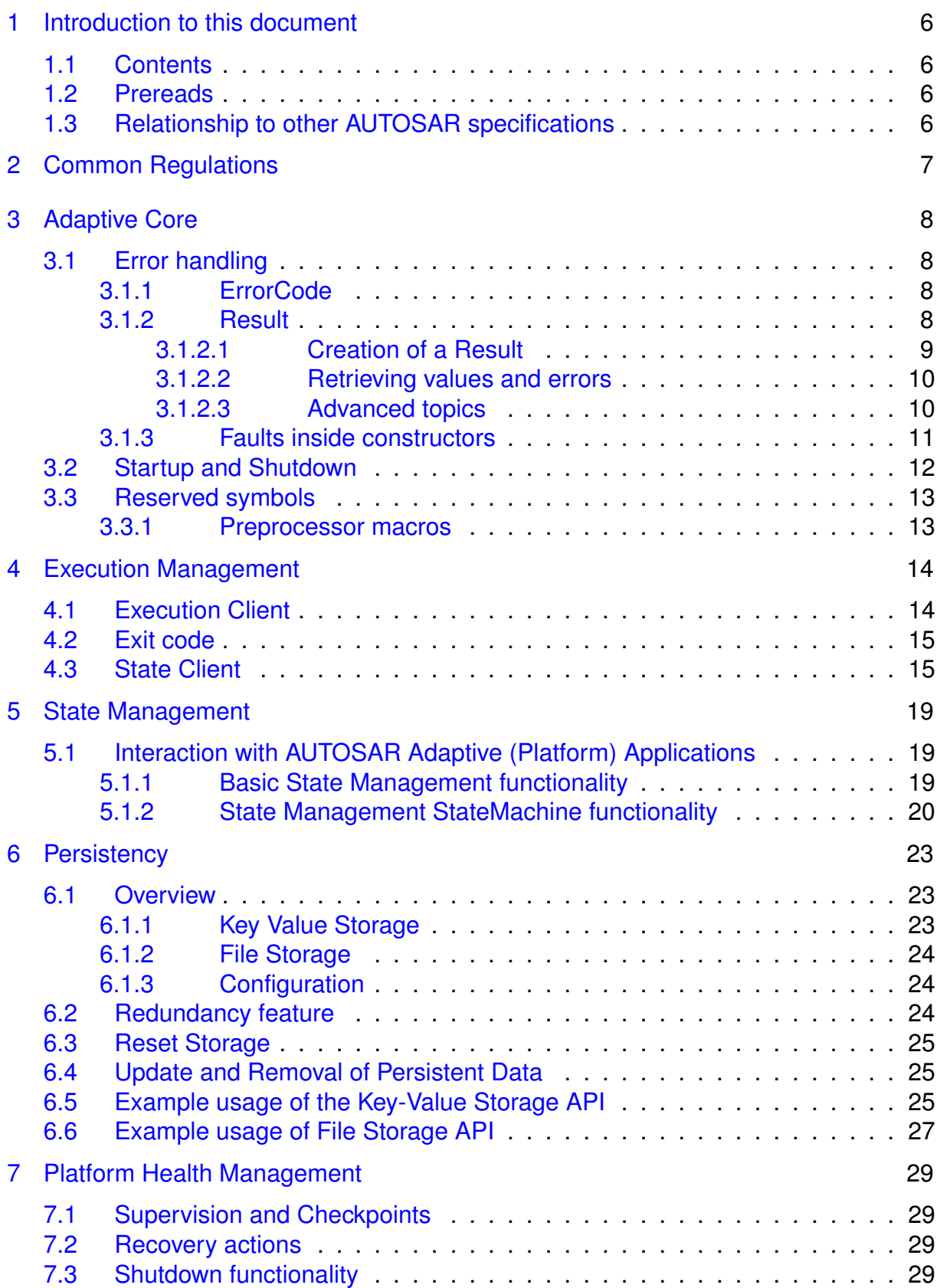

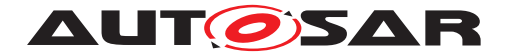

**AUT GISAR** Guidelines for using Adaptive Platform interfaces AUTOSAR AP R23-11

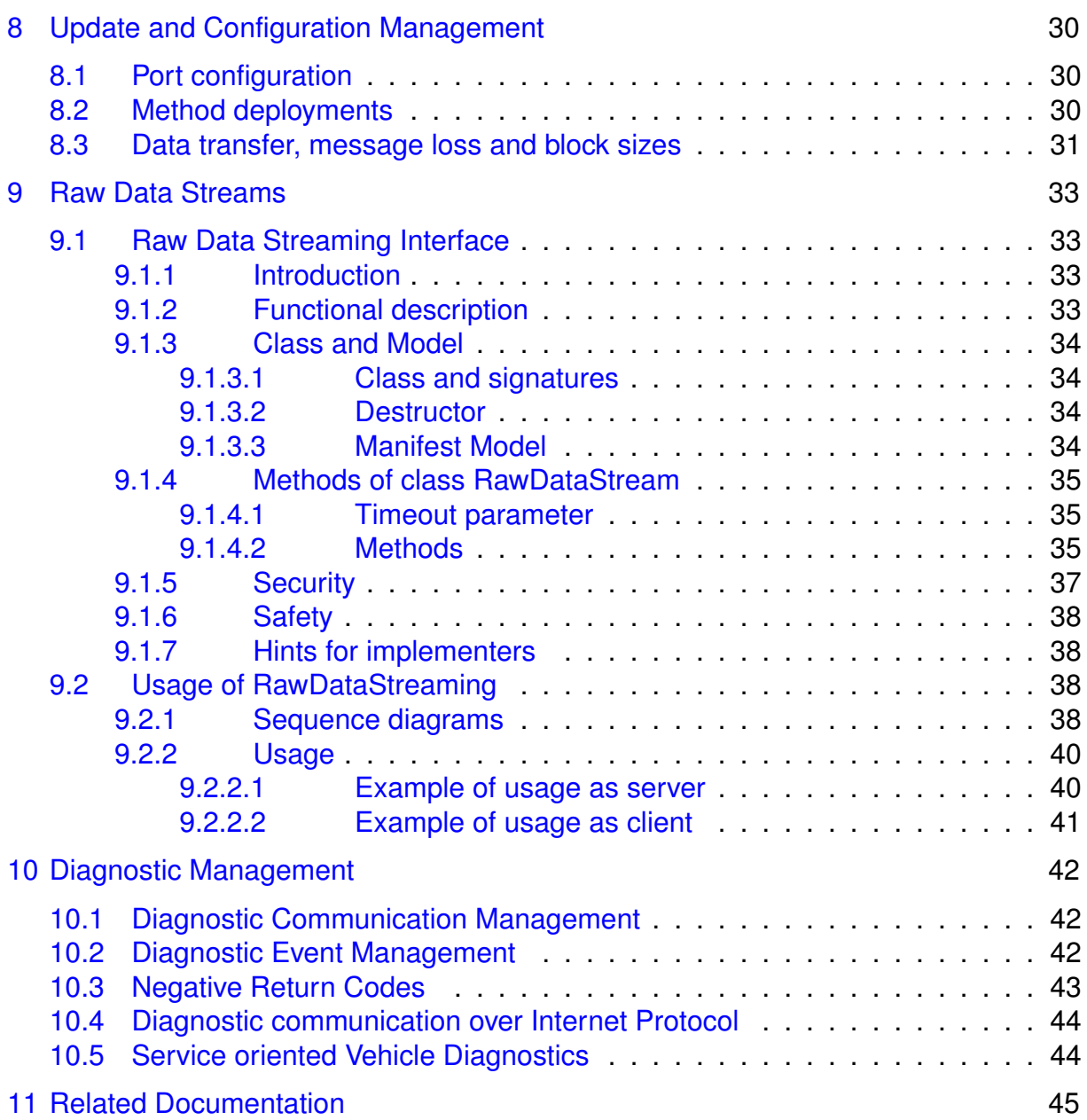

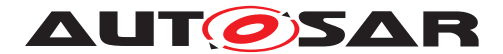

# <span id="page-5-0"></span>**1 Introduction to this document**

### <span id="page-5-1"></span>**1.1 Contents**

While SWS of FC is a specification for ARA interfaces, some of the interfaces require "guidelines" on how to use them. The guidelines are indeed related to the specification, but some are indirect and having such information within each SWS bloats SWS hence making it difficult for readers to grasp the usage. Another important perspective is that these guidelines are a kind of requirement against AA to follow, but SWS of FC are specification requirements for FCs. Therefore, it does not fit well to have these contents in SWS, and this is the purpose of this "Guidelines for using Adaptive Platform Interfaces."

The main contents of this document will be the guidelines for applications to follow as mentioned in the background above. Not necessarily all FCs will have contents in this document; they will be added when it deems valid.

The contents are organized per relevant topic, but in general, this will be grouped by FC, each having its independent chapter. Also, note that the contents may be provided in separate AUTOSAR AP documents. If this is the case, such documents will be listed or referenced from this guideline.

### <span id="page-5-2"></span>**1.2 Prereads**

This document is a supplementary document to the SWS of AP. Therefore, the relevant SWS of the topic in these guidelines should be read in parallel. Also, the first AP document to be read is [\[1\]](#page-44-1), which gives the architectural overview of AP.

### <span id="page-5-3"></span>**1.3 Relationship to other AUTOSAR specifications**

Refer to Contents [1.1](#page-5-1) and Prereads [1.2.](#page-5-2)

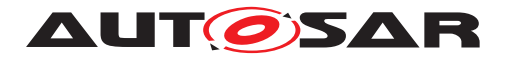

# <span id="page-6-0"></span>**2 Common Regulations**

The namespace ara (and all namespaces below it) are reserved by AUTOSAR.

The behavior of an Adaptive Application is undefined if it adds declarations or definitions to namespace ara or to a namespace within namespace ara.

Note: the standardized namespaces could have been extended by the platform vendors to be able to implement the standard or to provide extensions.

Data type declarations usually are also available via forwarding header files.

All data types for a particular Functional Cluster are available in a single forwarding header file whose filename follows the pattern <fc>\_fwd.h. For instance, forwarding declarations of all  $ar\alpha$ :  $core$  types are available in a header file  $ara/core/$ core\_fwd.h.

**AUTOSAR** 

# <span id="page-7-0"></span>**3 Adaptive Core**

### <span id="page-7-1"></span>**3.1 Error handling**

Handling errors is a crucial topic for any software development. For safety-critical software, it is even more important, because lives can depend on it. However, current standards for the development of safety-critical software places significant restrictions on the build toolchain, especially with regard to C++ exceptions. For ASIL applications, using C++ exceptions is usually not possible due to the lack of exceptions support with ASIL-certified C++ compilers.

The Adaptive Platform introduces a concept that enables error handling without C++ exceptions and defines a number of C++ data types to aid in this.

From an application programmer's point of view, the central types implementing this concept are ara::core::ErrorCode and ara::core::Result.

### <span id="page-7-2"></span>**3.1.1 ErrorCode**

An instance of ara::core::ErrorCode represents a specific error condition within a software. It is similar to std::error\_code, but differs in significant aspects from it.

An ErrorCode always contains an enumeration value (type-erased into an integral type) and a reference to an error domain. The enumeration value describes the specific type of error, and the error domain reference defines the context where that error is applicable. Additional optional members are a user-defined message string and a vendor-defined supplementary error description value.

### <span id="page-7-3"></span>**3.1.2 Result**

Class ara::core::Result follows the "ValueOrError" concept from the C++ proposal p0786 (see <https://wg21.link/P0786>). It either contains a value or an error. Due to their templated nature, both value and error can be of any type. However, ErrorType defaults to ara::core::ErrorCode, and it is expected that this assignment is kept throughout the Adaptive Platform.

Because the ErrorType is defaulted to ara::core::ErrorCode, most declarations of ara::core::Result only need to give the ValueType, e.g. ara::core::Result<int> for a Result type that contains either an int variable, or an ErrorCode.

ARA interfaces use ara::core::Result as the return type for functions that can encounter recoverable errors. This type can be used to either generate a C++ exception from the object if the user chooses to use exceptions, or retrieve error information via observer methods without using exceptions.

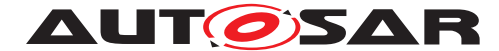

This section guides you on how to handle such Result objects returned from ARA interface in your application code, and also gives guidance on how to create new Result objects within your own Adaptive Application.

#### <span id="page-8-0"></span>**3.1.2.1 Creation of a Result**

For creating a Result with an embedded value, there are constructors allowing implicit conversion from a ValueType. This makes defining a Result with a value quite straightforward:

```
1 Result<int> res1(42);
 Result<int> res2 = 42;
```
Returning a value from a function declared to return a Result is similarly straightforward:

```
1 Result<int> myfunction()
2 {
3 return 42;
4 \frac{1}{2}
```
Putting an error inside a Result requires calling an explicit constructor, e.g.:

```
ErrorCode ec = MyEnum::some error;
Result<int> res2(ec);
```
Alternatively, construction of Result objects is also possible with static member functions, for instance:

```
1 Result<int> res1 = Result<int>::FromValue(42);
2 Result<int> res2 = Result<int>::FromError(ec);
```
These forms can be advantageous when ValueType or ErrorType are expensive to copy because they allow in-place construction. For instance, returning a Result containing an instance of BigClass which is constructed with two constructor arguments "a1" and "a2" could look like this:

<sup>1</sup> return Result<BigClass>::FromValue(a1, a2);

For ErrorType, this also allows implicit construction of the ErrorCode instance, including an optional supplementary data value:

```
1 return Result<BigClass>::FromError(
2 MyEnum::some\_error, // ErrorCode enum value
3 0x12345678 // support data value
4 );
```
With this form of construction, only one constructor call is performed, unlike the regular (unnamed) constructor call, where at least two constructor calls are performed, because the pre-created value must then be copied or moved into the Result instance.

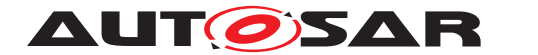

#### <span id="page-9-0"></span>**3.1.2.2 Retrieving values and errors**

When trying to retrieve the value or error that is contained within a Result, one first has to consider which one of these (value or error) is available. In general, this is not known, so one has to take care to handle both cases.

When working without exceptions, the Result object is queried to check whether it contains a value or an error:

```
1 Result<int> some_function() { ... }
\overline{2}3 Result<int> res = some_function();
4 if (res.HasValue()) {
    int theValue = res.Value();
6 } else {
7 ErrorCode const& ec = res.Error();
8 }
```
This code also works in a completely exception-free environment, including with a compiler that does not support exceptions at all.

When working with an exception-based workflow, the query code looks quite similar to regular exception-based code:

```
1 Result<int> some function() { ... }
\circ3 int theValue = some function().ValueOrThrow();
```
Here, the Result object that is returned by some function() is immediately reduced to its ValueType (int) by calling its ValueOrThrow() member function.

If the Result did contain an ErrorCode, this would immediately throw an exception type that corresponds to the embedded ErrorCode object.

Naturally, a try...catch block should be added at a suitable location in the code.

#### <span id="page-9-1"></span>**3.1.2.3 Advanced topics**

The two basic methods for retrieving the embedded value or error are called just as such: Result::Value() and Result::Error(). However, when calling any of these, one has to be certain that the Result object does indeed contain what is implied by calling one of these functions. In the previous section, this was done by first calling Result::HasValue(), and calling Value() or Error() depending on the outcome of that call.

A more convenient way of accessing the embedded value has already also been mentioned in the previous section: By calling Result::ValueOrThrow, no if-statement is needed, and the invocation collapses into a single-line statement (excluding the try...catch block, which might exist elsewhere).

Other convenience methods exist, for instance Result::ValueOr, which retrieves the value, if if exists, or takes a default value otherwise (i.e., in case of any error), e.g.:

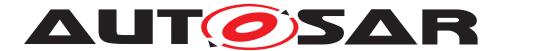

int res = some function().ValueOr(42);

A generalization of Result::ValueOr is called Result::Resolve, which does not take a default value as an argument, but a Callable, which is to create the default value ondemand:

```
1 int res = some\_function()
     .Resolve([](ErrorCode const& ec){ return 42; });
```
For this particular example, using Result::Resolve instead of Result::ValueOr does not make much sense. However, it can be advantageous when the default value is expensive to create. By using Result::Resolve, the default value is only created when it is needed.

Another convenience method is Result::Bind, which allows to transform the contained value into another value, or even into another type. For instance:

```
1 Result<String> res = some_function()
2 .Bind([](int v){ return v + 1; })
3 .Bind([](int v){ return std::to string(v); })
     -Bind([](String const & s) { return "'' + s + "''"); }
```
The first call to Result::Bind takes the int value contained in the Result object, adds one to it, puts that into a new Result object, and returns it. The second call to Result::Bind takes the incremented int value from the new Result object, converts it into a String, and returns a new Result<String> object with it. The third and final call to Result::Bind takes the String object contained in the new Result object, adds quote characters to it, and returns a new Result object with it.

If the Result does not contain a value, then none of these Callables are invoked, and the Result object is only type-converted but retains the original ErrorCode.

The Callables passed to Result::Bind must take a suitable type as a parameter and can return either a ValueType directly (as shown above, and either the same ValueType as before, or a new, different ValueType), or a Result<ValueType>.

#### <span id="page-10-0"></span>**3.1.3 Faults inside constructors**

Constructors cannot return ara::core::Result objects. Therefore, constructors that may encounter recoverable errors will throw exceptions when they do so. The ARA API uses a technique that is similar to the named constructor idiom to support applications that do not use exception mechanisms. For each constructor that may throw exceptions as part of its defined behavior, a class provides an additional static method as an alternative to create objects. The method has the name Create and does not throw exceptions. It has the same parameters as the constructor.

For example, a class that provides the constructor

SomeClass::SomeClass(uint8 t i);

which may throw exceptions, also provides the static method

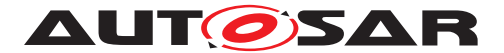

;

static ara::core::Result<SomeClass> SomeClass::Create(uint8\_t\_i) noexcept

The method Create returns an ara::core::Result object, which either contains the new instance of the class or an error. Retrieving one or the other from the return value is similar to all other functions that return ara::core::Result objects (see Section 2.1.2).

Both the constructor itself and the method Create are available for constructors that may throw exceptions if the toolchain supports exceptions. However, if the toolchain does not support exceptions, only the method Create is available. Calling the constructor will result in a compilation error. Accordingly, code that uses the static method will compile on both kinds of toolchains. Code that uses the constructor will only compile on toolchains that support exceptions.

The static methods for creating instances of a class are only provided for constructors that may throw exceptions as part of their defined behavior. For other constructors, invariably use the constructor.

### <span id="page-11-0"></span>**3.2 Startup and Shutdown**

The general advice is to call ara::core::Initialize to initialize the platform right at the entry point of an Adaptive Application. That entry point could be either the standard main function or a user-defined function that is called from main (e.g., to support unit tests for that function). If necessary, actions that do not rely on ARA APIs can be performed prior to calling ara::core::Initialize, such as registering a SIGTERM handler or parsing command line arguments. However, only the ARA APIs that are listed in [SWS\_CORE\_15002] may be used prior to calling ara::core::Initialize.

At the end of the Adaptive Application lifecycle, ara::core::Deinitialize needs to be called prior to termination of the Adaptive Application after any ARA resources held by the Adaptive Application (including those that are in use by other threads of the Adaptive Application) have been freed.

Both ara::core::Initialize and ara::core::Deinitialize return a ara::core::Result<void> that needs to be checked because these operations may fail. There is no way for the Adaptive Application to recover from this situation (e.g., no retry is allowed) and the Adaptive Application needs to terminate with an error status (EXIT\_FAILURE). The Adaptive Application may perform additional actions prior to termination if necessary. However, only the ARA APIs that are listed in [SWS\_CORE\_15002] may be used in this case.

The usual entry point function of an Adaptive Application looks like this:

```
1 // Could also be directly defined as main
2 int adaptive_application_main(int argc, char* argv[])
3 {
4 // TODO: Perform setup actions that do not rely on ARA APIs if
5 // necessary
6
```
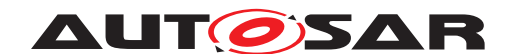

```
7 if (!ara::core::Initialize()) {
8 // TODO: Add additional actions here if necessary.
9 // ARA APIs other than those listed in SWS_CORE_15002 cannot
10 // be used here.
11
12 return EXIT_FAILURE;
13 }
14
15 // All ARA APIs are now initialized and usable
16 ...
17
18 // TODO: Join threads and free any resources from ARA APIs if
19 // necessary.
2021 if (!ara::core::Deinitialize()) {
22 // TODO: Add additional actions here if necessary.
23 // ARA APIs other than those listed in SWS CORE 15002 cannot
24 // be used here.
25
26 return EXIT_FAILURE;
27 }
28
29 // TODO: Add additional actions here if necessary.
30 // ARA APIs other than those listed in SWS_CORE_15002 cannot be
31 // used here.
32
33 return EXIT_SUCCESS;
34 }
```
### <span id="page-12-0"></span>**3.3 Reserved symbols**

#### <span id="page-12-1"></span>**3.3.1 Preprocessor macros**

The Adaptive Platform generally avoids the use of C/C++ preprocessor macros.

However, in case macros are introduced at some later point in time, any such macro will start with the prefix ARA. Macros with this prefix should thus not be defined by developers of an Adaptive Application.

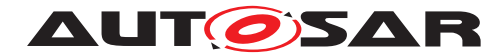

## <span id="page-13-0"></span>**4 Execution Management**

Execution Management is a Functional Cluster responsible for all aspects of system execution management including platform initialization and startup / shutdown of processes.

Execution Management provides multiple dedicated interfaces to the processes as part of the AUTOSAR Runtime for Adaptive (ARA).

### <span id="page-13-1"></span>**4.1 Execution Client**

As mentioned in TPS ManifestSpecification a Modelled Process is an instance of an Executable. On the AUTOSAR Adaptive Platform, a Modelled Process is realized at run-time as an OS process. As Execution Management is responsible for tracking the life cycle of a Modelled Process, a reporting process is expected to notify Execution Management about its own state. This is done by instantiation of an Execution Client (ara::exec::ExecutionClient) and reporting Running Execution State (ara::exec::ExecutionState::kRunning) via the ara::exec::ExecutionClient::ReportExecutionState class method. A process should typically report kRunning as soon as initialization has been completed. Delaying further the report according to service availability (service discovery over Communication Management) for example may introduce non-deterministic delays impacting other processes.

Please also note, that Execution Management is monitoring the start-up time of the process, which is measured until the report of the kRunning. If kRunning is not reported before the configured amount of time, Execution Management will consider this as a failure during the start-up and will terminate the process.

Execution Management will initiate process termination by sending the SIGTERM signal to a process. Handling of the SIGTERM signal should be done via the termination handler, which is defined by ExecutionClient::Create().

```
1 / \star2 * Example: ExecutionClient instantiation, providing Termination Handler
    and Execution State report
\lambda \star /
4 bool termination_requested{false};
5
6 auto executionClientResult = ara::exec::ExecutionClient::Create([&]() {
7 termination requested = true;
8 });
\alpha10 if (executionClientResult.HasValue()) {
11 ara::exec::ExecutionClient executionClient = std::move(
    executionClientResult).Value();
12
13 // Do some application specific initialization ...
```
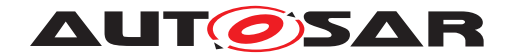

```
14 auto reportExecutionStateResult = executionClient.
    ReportExecutionState(ara::exec::ExecutionState::kRunning);
15
16 if (reportExecutionStateResult.HasValue()) {
17 logger.LogInfo() << "Report of running Execution State succeeded"
     ;
18
19 // Until termination has been requested
20 while (!termination_requested) {
21 // Do work ...
22 }
23 } else {
24 logger.LogError() << "Failed to report running Execution State.
    Error code: " << reportExecutionStateResult.Error();
25 \frac{1}{\sqrt{2}} ...
26 }
27 } else {
28 logger.LogError() << "Failed to create ExecutionClient. Error code: "
     << executionClientResult.Error();
29 // \ldots30 }
```
### <span id="page-14-0"></span>**4.2 Exit code**

On reception of the SIGTERM the process should initiate its own termination procedure. Execution Management will monitor the time needed for process termination. If the process does not terminate before the configured amount of time, this will be considered as a failure during the termination and the process will be forcibly terminated (e.g. via SIGKILL).

A graceful termination of the process is expected to report 0 (EXIT\_SUCCESS). Any non 0 exit code are handled as Unexpected Termination.

### <span id="page-14-1"></span>**4.3 State Client**

State Management Functional Cluster is responsible for coordinating states of Function Groups to achieve a certain functionality (based on internal decisions, external or platform internal requests).

Function Groups provide the capability to coherently control group of processes. Each Function Group State (belonging to a Function Group) defines which processes shall be started/terminated/restarted. This is done when State Management requests Function Group State change activation from Execution Management.

The states of MachineFG are used to control machine life cycle (shutdown/restart) and therefore processes of platform level, while other Function Group States individually control processes which belong to functionally coherent user-level Applications.

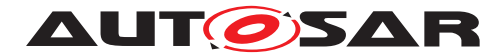

The ara::exec::StateClient class provides multiple methods to State Management to request Function Group state changes. The undefinedStateCallback is a parameter of the State Client constructor. Execution Management will invoke the undefinedState-Callback in case of unexpected termination of a process outside a state transition. In such a case, the related Function Group and ExecutionError are passed in the form of an ExecutionErrorEvent.

At Machine startup, Execution Management is responsible for selfinitiating the transition of MachineFG to Startup state (once per machine life cycle). Assessing the transition success is possible using the ara::exec::StateClient::GetInitialMachineStateTransitionResult class method.

The ara::exec::StateClient::SetState class method allows State Management to request FunctionGroupState transitions. The method is asynchronous. The returned ara::core::Future can be used to check if the request has been successfully performed. The FunctionGroupState parameter has a specific constructor requiring fully qualified short names (Function Group and Function Group State) in form of ara::core::StringView parameters.

In some failure cases (process startup timeout, failed authenticity check or unexpected process termination for example), the FunctionGroupState will be set to the Undefined FunctionGroupState. The ara::exec::StateClient::GetExecutionError class method allows to retrieve the associated execution error (configured in the Execution Manifest) . The ExecutionError can be used for error recovery actions. Please note that the API returns values (ExecutionErrors) only if the Function Group is in an Undefined Function Group State. Otherwise, the API returns an error (meaning "API should not be used for this case").

```
1 \star2 * Example: StateClient instantiation
3 \star /
4 auto stateClientResult = ara::exec::StateClient::Create([&logger](const
    ara::exec::ExecutionErrorEvent& event) {
5 logger.LogError() << "Unexpected termination. Function Group: " <<
    event.functionGroup << ", Execution Error: " << event.executionError;
6 /* \ldots */7 });
8
9 if (stateClientResult.HasValue()) {
10 ara::exec::StateClient stateClient = std::move(stateClientResult).
     Value();
11 /* \ldots */12 } else {
13 logger.LogError() << "Failed to create StateClient. Error code: " <<
    stateClientResult.Error();
14 /* \ldots */15 }
16
17 / \star18 * Example: get initial machine state transition result
19 \star/20 auto getInitialMachineStateTransitionResult = stateClient.
    GetInitialMachineStateTransitionResult().GetResult();
```
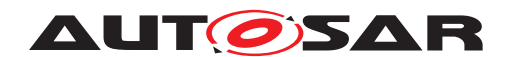

```
22 if (getInitialMachineStateTransitionResult.HasValue()) {
23 logger.LogInfo() << "Initial machine state transition succeeded.";
24 /* ... */
25 } else {
26 auto error = getInitialMachineStateTransitionResult.Error();
27
28 if (ara::exec::ExecErrc::kFailed == error) {
29 logger.LogError() << "Initial machine state transition failed.";
30 /* \ldots */31 } else if (ara::exec::ExecErrc::kCancelled == error) {
32 logger.LogInfo() << "Initial machine state transition has been
     cancelled.";
33 /* \dots * \times34 } else if (ara::exec::ExecErrc::kCommunicationError == error) {
35 logger.LogError() << "Failed to get initial machine state
    transition result.";
36 /* \ldots */37 } else {
38 logger.LogError() << "General error while getting initial machine
     state transition result.";
39 /* \dots */40 }
41 }
42
43 /\star44 * Example: Perform Function Group State transition
45 \star/46 auto functionGroupState = ara::exec::FunctionGroupState(kFunctionGroup,
    kFunctionGroupState);
47 auto setStateResult = stateClient.SetState(functionGroupState).GetResult
    () ;
48
49 if (setStateResult.HasValue()) {
50 logger.LogInfo() << "Transition to Function Group State succeeded.";
51 /* \ldots */52 } else {
53 auto setStateError = setStateResult.Error();
54 logger.LogError() << "Failed to set Function Group State. Error code:
      " << setStateError;
55
56 if (ara::exec::ExecErrc::kMetaModelError != setStateError) {
57 auto getExecutionErrorResult = stateClient.GetExecutionError(
     functionGroupState);
58
59 if (getExecutionErrorResult.HasValue()) {
60 ara::exec::ExecutionErrorEvent event = std::move(
    getExecutionErrorResult).Value();
61 logger.LogError() << "Execution Error: " << event.
    executionError;
62 /* \ldots */63 } else {
64 ara::core::ErrorCode errc = getExecutionErrorResult.Error();
65
66 if (errc == ara::exec::ExecErrc::kCommunicationError) {
```
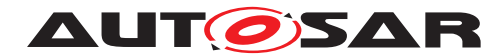

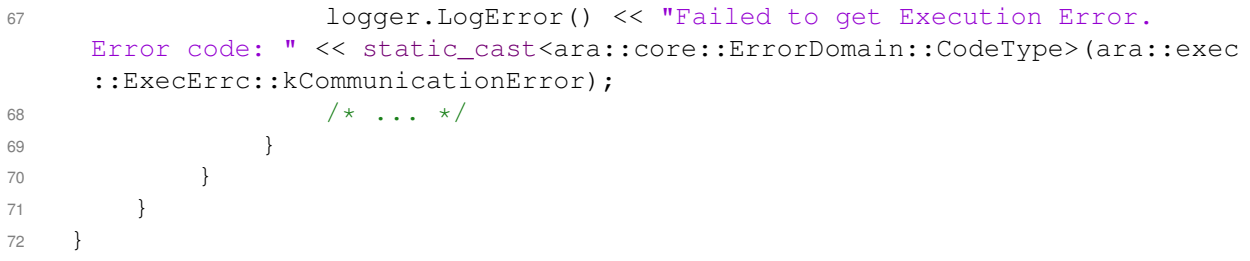

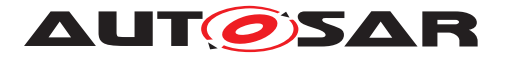

## <span id="page-18-0"></span>**5 State Management**

### <span id="page-18-1"></span>**5.1 Interaction with AUTOSAR Adaptive (Platform) Applications**

### <span id="page-18-2"></span>**5.1.1 Basic State Management functionality**

State Management provides a set of 'Trigger' and 'Notifier' fields via ara::com. The SM essentially listens to the 'Triggers', and perform implementationspecific state machine processing internally, and provides the effect to the 'Notifier' fields if there is any. The State Management also interacts with other FCs through the standard interface provided by them.

The following effects can be achieved by using this mechanism:

- FunctionGroups can be requested to be set to a dedicated state
- (Partial) Networks can be requested to be de- / activated
- The machine can be requested to be shutdown or restarted
- Other Adaptive (Platform) Applications can be influenced in their behavior
- Project specific actions could be performed.

Some of these functions are critical. Therefor the access to the Trigger fields has to be secured properly by Integrator via Identity and Access Management not to change the internal state of State Management (and therefor the depending effects) accidently.

The internal states of State Management are propagated to the system through its provided 'Notifier' fields. The read access to these fields is less critical and so each Adaptive (Platform) Application can register to their events to be informed whenever State Managements internal states change. So each Adaptive (Platform) Application can carry out an operation(s) (when needed) when the state of State Management changes.

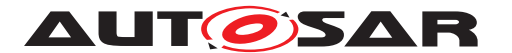

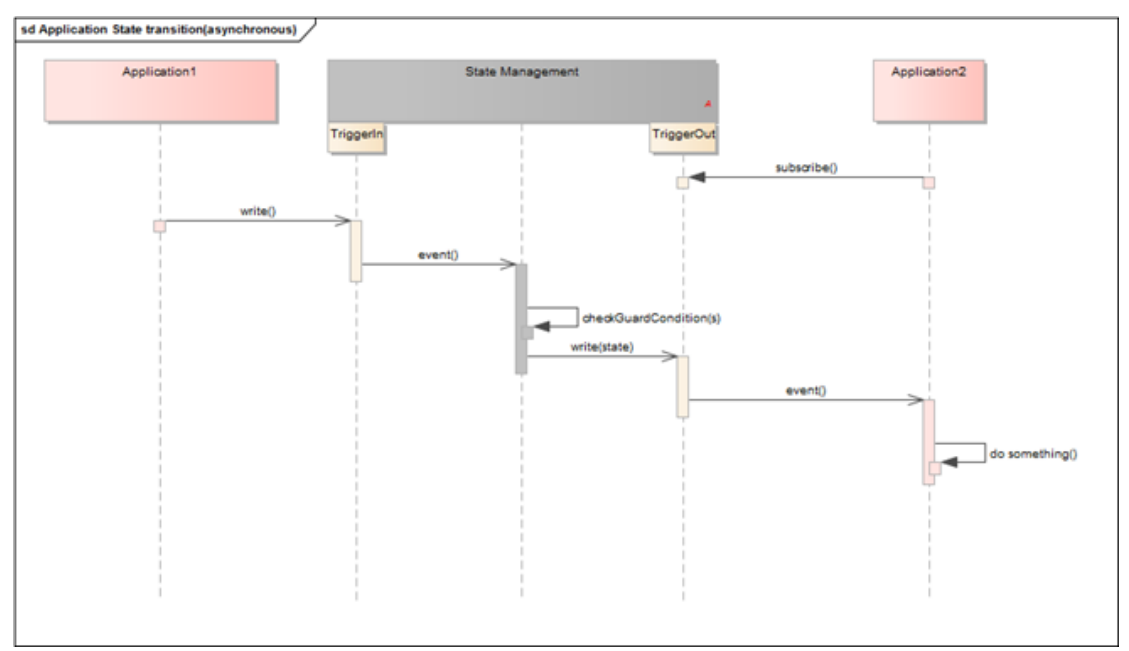

**Figure 5.1: A basic application State transition example**

### <span id="page-19-0"></span>**5.1.2 State Management StateMachine functionality**

With the newly introduced optional StateMachine approach of StateManagement the user is now able to configure a certain set of actions to be taken when a StateMachine state is entered. Currently the following actions are possible to configure:

- FunctionGroups can be requested to be set to a dedicated state
- (Partial) Networks can be requested to be set to FullCom or NoCom
- StateMachine(s) can be started or stopped
- Synchonization between actions is possible
- Sleeping between actions is possible

Please note that the list of actions might be extended it future AUTOSAR releases.

Beside the actions it is for sure possible to configure the amount of states for a certain StateMachine. To complete StateMachine definition two more tables have to be configured:

• TransitionRequestTable, which contains the possible transitions based on user input triggers (from SMControlApplication) and / or changes in NMHandle states

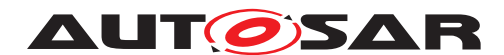

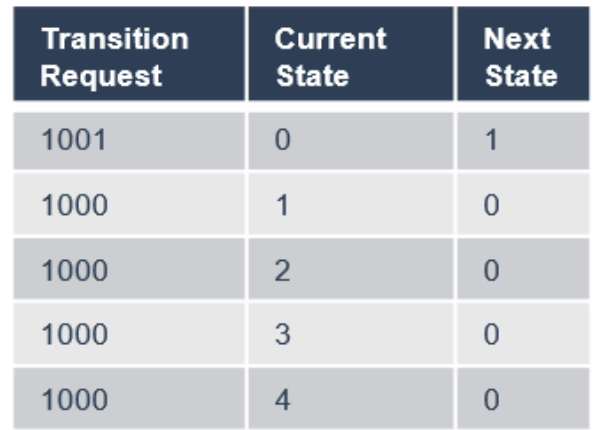

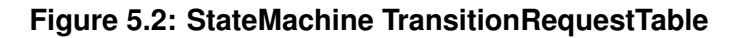

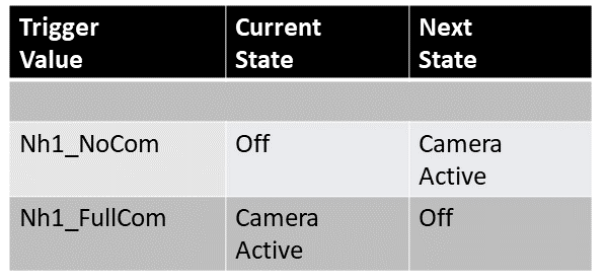

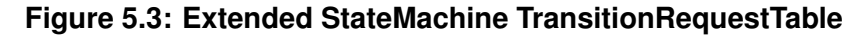

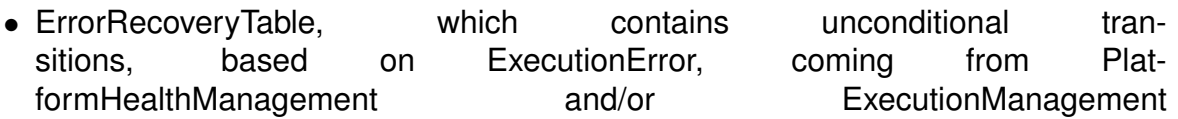

| <b>Execution</b><br>Error | <b>Next</b><br><b>State</b> |
|---------------------------|-----------------------------|
| 11                        | $\overline{2}$              |
| 12                        | 3                           |
| 111                       | $\overline{2}$              |
| 23                        | 4                           |
| 24                        | 0                           |
| 244                       | 5                           |

**Figure 5.4: StateMachine ErrorTable**

To keep the configuration of StateMachines simple, the StateMachines do not contain business / project logic. Therefore customer application(s), called SMControlApplica-

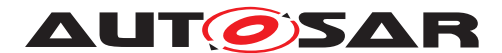

tion, are needed on top of StateManagement, which decide under which conditions to request which state from a certain StateMachine.

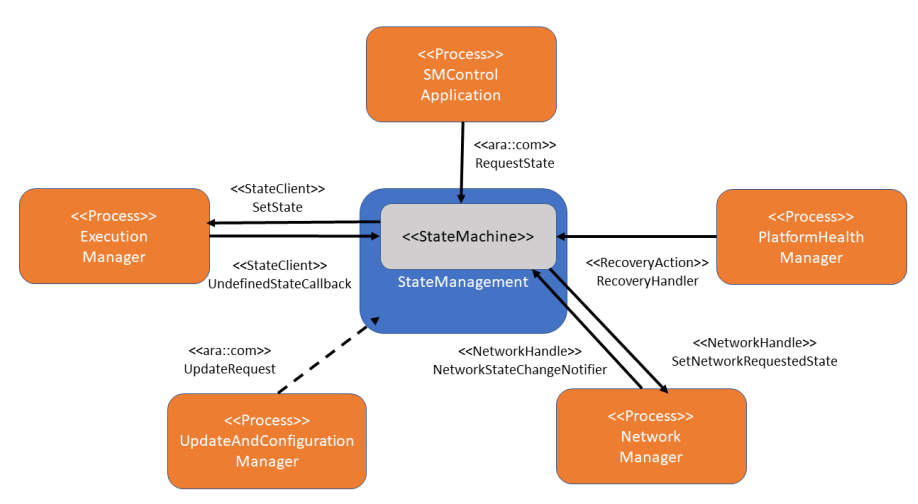

**Figure 5.5: StateMachine interactions**

To differentiate between the pure customer written StateManagement and the StateMachine approach, which is provided by stack vendor new interfaces were introduced.

- StateMachineService::RequestState, to be used by SMControlApplication to request a certain state
- UpdateAllowedService::UpdateAllowed, which will be used by SMControlApplication to signal StateManagement if under current conditions an update is allowed or not

The number of StateMachines, which can be configured by the user is not limited.

To cover the interaction with UpdateAndConfigurationManagement each StateMachine has to have a number of mandatory states:

- PrepareUpdate, where at least all managed FunctionGroups and StateMachines shall be set to Off state, respectively stopped
- VerifyUpdate, where at least all managed FunctionGroups and StateMachines shall be set to Verify state, respectively started in Verify state
- PrepareRollback, where at least all managed FunctionGroups and StateMachines shall be set to Off state, respectively stopped

The request of the corresponding states will be done within StateManagement, following the needed sequence from UpdateAndConfigurationManagement.

Please note that the interaction with DiagnosticManagement for the StateMachine approach will be defined within future release of Autosar.

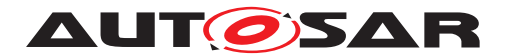

## <span id="page-22-0"></span>**6 Persistency**

### <span id="page-22-1"></span>**6.1 Overview**

Persistency is one of the foundation clusters of the adaptive AUTOSAR platform which provides an API to the application to store and retrieve user data. It supports two different storage mechanisms: Key-Value Storage and File Storage.

Both storage mechanisms might use a file system of the operating system, and in this case rely on this file system to be able to synchronize changes. This has to be ensured by a proper integration of the file system, e.g. by using appropriate mount options.

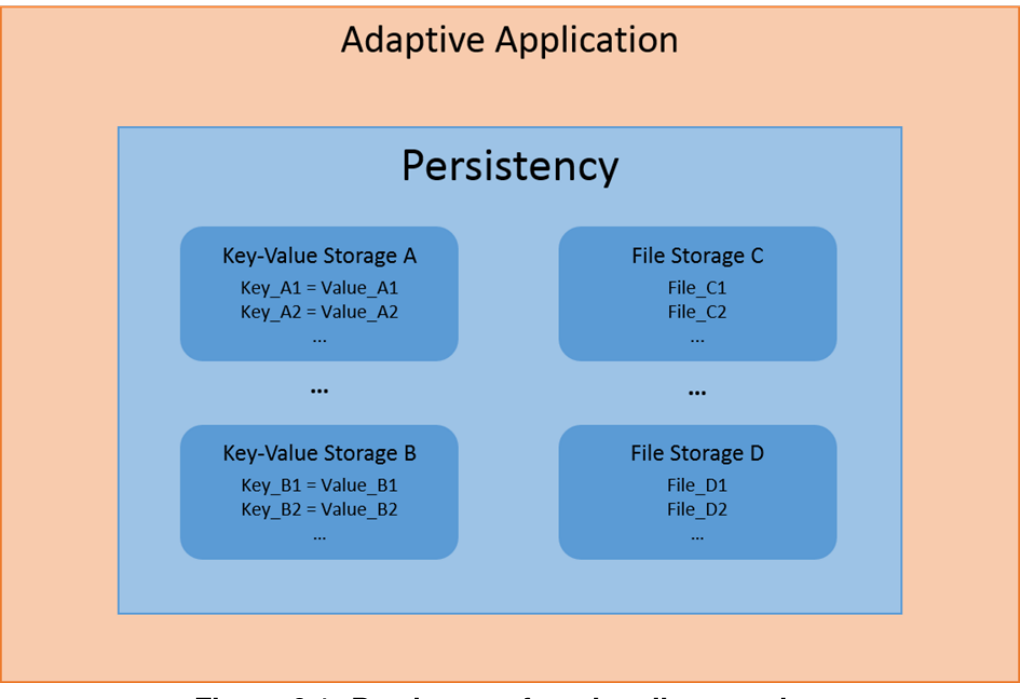

**Figure 6.1: Persistency functionality overview**

### <span id="page-22-2"></span>**6.1.1 Key Value Storage**

This is a simple key based data base that helps the user to store their data in the data base.

Key-Value Storages support a simple transactional context that starts when the Key-Value Storage is opened, and is stopped and restarted when SyncToStorage or DiscardPendingChanges is called, and finally stopped when the Key-Value Storage is closed. It is well suited for a medium to large number of not too large data items.

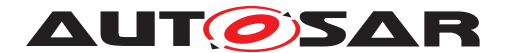

### <span id="page-23-0"></span>**6.1.2 File Storage**

This is a simple file based storage where the data is stored in files inside a folder. It supports storing huge amounts of data.

#### <span id="page-23-1"></span>**6.1.3 Configuration**

An application needs to design Key Value Storage and File Storage as a port interface in order to access the Key Value Storage and File Storage features. After designing the persistency port interfaces, further configuration information will be provided during the deployment stage (e.g. storage location, redundancy CRC, redundancy M out of N, etc.)

Based on the logging implementation inside persistency, the cluster can log the run time-related warnings errors and fatal problems.

Note: AUTOSAR\_SWS\_Persistency does not specify the above details as that is implementation specific.

### <span id="page-23-2"></span>**6.2 Redundancy feature**

This feature ensures persistent data safety for both Key-Value Storage and File Storage. There are three possible ways to ensure data safety (integrity).

- 1. CRC
- 2. Hashes
- 3. M out of N approach

It is a configurable parameter. Based on the project need, either one or a combination of them can be configured. With respect to CRC, all the AUTOSAR CRCs are supported to configure. In addition to the detection of integrity M out of N approach helps to recover the data if there are sufficient redundant copies available.

Persistency also allows the application to install a callback that will report any problems detected in any of the storages, even if the problem could be corrected because the redundancy was sufficient. This callback can be used in safety critical application, or when the application wants to monitor the health of the hardware.

Recover Storage: It is part of the Redundancy Feature. If integrity checks fail for a Key-Value Storage or a File Storage or a file or a key-value pair, the user can use RecoverKeyValueStorage/RecoverFileStorage/RecoverFile/RecoverKey APIs to recover the data based on a best effort recovery mechanism. Upon invocation of the Recover APIs, a valid Key-Value Storage/File Storage/file/key-value pair could be retrieved which might have lost some key-value pairs/files as it is a best effort recovery mechanism.

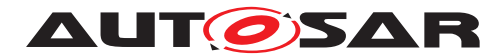

### <span id="page-24-0"></span>**6.3 Reset Storage**

This feature resets a Key-Value Storage/File Storage/file/key-value pair to the initial state, containing only Keys/Files which were deployed from the manifest, with their initial values and it will fail with a kResourceBusyError when the Key-Value Storage/FileStorage/File/Key-Value Pair is currently open/accessed and with a kInit-ValueNotAvailableError when deployment does not define an initial content for the Key-Value Pair/File.

Reset APIs:

- ResetPersistency(): Reset all Key-Value Storages and File Storages to the initial state with key-value pairs and files deployed from manifest
- ResetKeyValueStorage(): Reset Key-Value Storage to the initial state with keyvalue pairs deployed from manifest
- ResetAllFiles(): Reset the whole File Storage, including all files from the deployed content from manifest
- ResetFile(): Reset a single file to its initial content which was deployed from the manifest
- ResetKey(): Reset a single key-value pair to its initial content which was deployed from the manifest

### <span id="page-24-1"></span>**6.4 Update and Removal of Persistent Data**

There are APIs which will perform the specific action (update/rollback/remove) on the persistent data of the application based on the invocation of API UpdatePersistency(Update all persistency file and key-value storages after a new manifest was installed). An application may also register a callback function (RegisterApplication-DataUpdateCallback) that is called after the update of any Key-Value Storage and File Storage. This callback function will be called from the context of UpdatePersistency(). OpenKeyValueStorage(), or OpenFileStorage().

### <span id="page-24-2"></span>**6.5 Example usage of the Key-Value Storage API**

The configuration needs to map the InstanceSpecifier of the Key-Value Storage to a specific location during deployment of the Key-Value Storage.

#### Write operation sequence

#### 1. Open the Key-Value Storage with the ara::core::InstanceSpecifier

```
ara::core::Result<SharedHandle<KeyValueStorage>> kvsRes = ara::per
::OpenKeyValueStorage(kDatabaseNameIS);
```
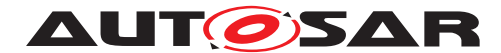

Parse the ara::core::Result to check success or error in case of failure of the OpenKeyValueStorage operation.

2. Parse the KeyValueStorage object (kvs) from ara::core::Result

SharedHandle<KeyValueStorage> db = std::move(kvsRes).Value();

3. Invoke the SetValue with key and value that needs to be persisted in the Key-Value Storage

ara::core::Result<void> result = db->SetValue(kDoubleKeyName, DoubleValue);

Parse the result to check the status of the write operation

Hint: In order to effectively use the underlying storage device it is designed that all the user requests are stored intermediately in the RAM and the data will be persisted to file system only after invoking the below sync call. Hence it is suggested that after opening the Key-Value Storage, perform multiple SetValue() operations then persist the data finally via sync call.

4. Invoke the below API to persist data to the nonvolatile storage (Flash/Hard disk)

ara::core::Result<void> result = db->SyncToStorage();

Parse the result to check the status of the sync operation

5. There is a possibility that a user can go to last sync state by calling the API DiscardPendingChanges() which will discard the transaction of syncing the locally stored key value pairs with the underlying data base.

ara::core::Result<void> result = db->DiscardPendingChanges();

Read operation sequence:

1. Open the Key-Value Storage with the instance specifier

```
ara::core::Result<SharedHandle<KeyValueStorage>> kvsRes = ara::per
::OpenKeyValueStorage(kDatabaseNameIS);
```
This returns ara::core::Result which contains kvsobject or error in case of failure

2. Parse the Kvs object from ara::core::Result

SharedHandle<KeyValueStorage> db = std::move(kvsRes).Value();

3. Invoke the GetValue with key and value that needs to be retrieved from the Key-Value Storage

```
ara::core::Result<ara::core::String> first_value = db->GetValue<
String>(kStringKeyName);
```
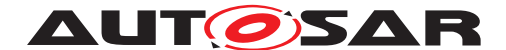

Parse the result to check the status of the read operation and get the value assigned to a key

### <span id="page-26-0"></span>**6.6 Example usage of File Storage API**

Write operation

1. Open File Storage with the short name of the PortPrototype

```
ara::core::Result<SharedHandle<FileStorage>> fsRes =
OpenFileStorage(kFolderNameIS);
```
Parse the ara::core::Result to check success or error in case of failure

2. Parse the File Storage object from ara::core::Result

```
SharedHandle<FileStorage> fs = std::move(fsRes).Value();
```
3. Invoke the OpenFileWriteOnly with the file name which is the short name of the PortPrototype to get the WriteAccessor object

```
ara::core::Result<UniqueHandle<ReadWriteAccessor>> fileRes = fs->
OpenFileWriteOnly(kFileName);
```
4. Perform the formatted writing via overloading operator

(\*(std::move(fileRes).Value())) << "Overwriting!";

#### Read operation

1. Open File Storage with the short name of the PortPrototype

```
ara::core::Result<SharedHandle<FileStorage>> fsRes =
OpenFileStorage(kFolderNameIS);
```
Parse the ara::core::Result to check success or error in case of failure

2. Parse the FileStorage object from ara::core::Result

```
SharedHandle<FileStorage> fs = std::move(fsRes).Value();
```
3. Invoke the OpenFileReadWrite() with the file name to get the ReadWriteAccessor object

```
ara::core::Result<UniqueHandle<ReadWriteAccessor>> fileRes = fs->
OpenFileReadWrite(kFileName);
```
4. Perform the read operation

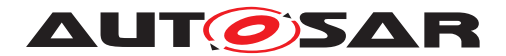

**AUT GISAR** Guidelines for using Adaptive Platform interfaces AUTOSAR AP R23-11

```
UniqueHandle<ReadWriteAccessor> rwa = std::move(fileRes).Value();
ara::core::Result<ara::core::String> = rwa->ReadLine();
```
Read the value in the buffer until default delimiter.

**AUTOSAR** 

# <span id="page-28-0"></span>**7 Platform Health Management**

### <span id="page-28-1"></span>**7.1 Supervision and Checkpoints**

Platform Health Management offers supervision of software. The software reports by checkpoints when a specific point of the code is reached. PHM supervises that the checkpoints are reached in the correct order and with the correct timing. If the designed order or timing constraints are missed, State Management is informed to trigger recovery actions.

Additionally, the watchdog is serviced and stopped triggering if a failure in EM or SM is detected.

Usage of checkpoints is depending on the software design and the safety requirements. Whenever the correct order of execution or the timing constraints between specific points of code must be ensured, calls of the ReportCheckpoint API can be placed in the code and the correct order and timing must be modelled. Platform Health Monitoring checks the sequence of reported checkpoints and time between the reporting of checkpoints against the modeled sequence and triggers recovery actions in case of violations.

API:

```
void ara::phm::SupervisedEntity::ReportCheckpoint (EnumT checkpointId)
noexcept;
```
### <span id="page-28-2"></span>**7.2 Recovery actions**

Recovery actions can be defined and assigned to specific supervisions. Platform Health Management calls the recovery handler of recovery actions in case of violations. Recovery handlers must be implemented project specific in State Management.

API:

virtual void ara::phm::RecoveryAction::RecoveryHandler (const ara::exec ::ExecutionErrorEvent &executionError, TypeOfSupervision supervision)=0;

### <span id="page-28-3"></span>**7.3 Shutdown functionality**

In the sense of a safe system, the integrator shall ensure that the applications are configured to be supervised by Platform Health Management are terminated before triggering shut down of the Platform Health Management. Please refer to [\[2\]](#page-44-2).

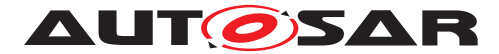

# <span id="page-29-0"></span>**8 Update and Configuration Management**

### <span id="page-29-1"></span>**8.1 Port configuration**

UCM can be configured to share a network port with other applications and does not necessarily need a dedicated port.

### <span id="page-29-2"></span>**8.2 Method deployments**

Most UCM methods have no or small parameters or return values that fit into an unsegmented SOMEIP message (~1300 byte payload) and could therefore be deployed via UDP. Some have however potentially large parameters or return values and therefore need to be deployed via TCP or SOMEIP/TP.

UCM interface follows a request response design pattern and clients as well as service might end up in blocked state if message loss occurs on request or response message. SOMEIP stacks usually open one dedicated socket which stays open for as long as services are consumed by the client. Therefore, it is best to simply deploy all messages and also fields via TCP if possible to avoid these possible deadlocks. If the use of TCP is not possible, then refer to chapter  $8.3$  for choosing block sizes for SOMEIP/TP deployments and handle message loss by project specific application timeouts and retries. Alternatively, the vehicle network has to guarantee that UDP messages are always delivered to the destination, e.g. via special switches and ensuring load thresholds are not exceeded.

The following table shows which methods can be deployed via UDP because they fit inside the UDP MTU and which need to be deployed via SOMEIP/TP because they could exceed it with (x). As explained above, it is recommended to use a TCP deployment for all methods because the overhead is minimal, marked with (X).

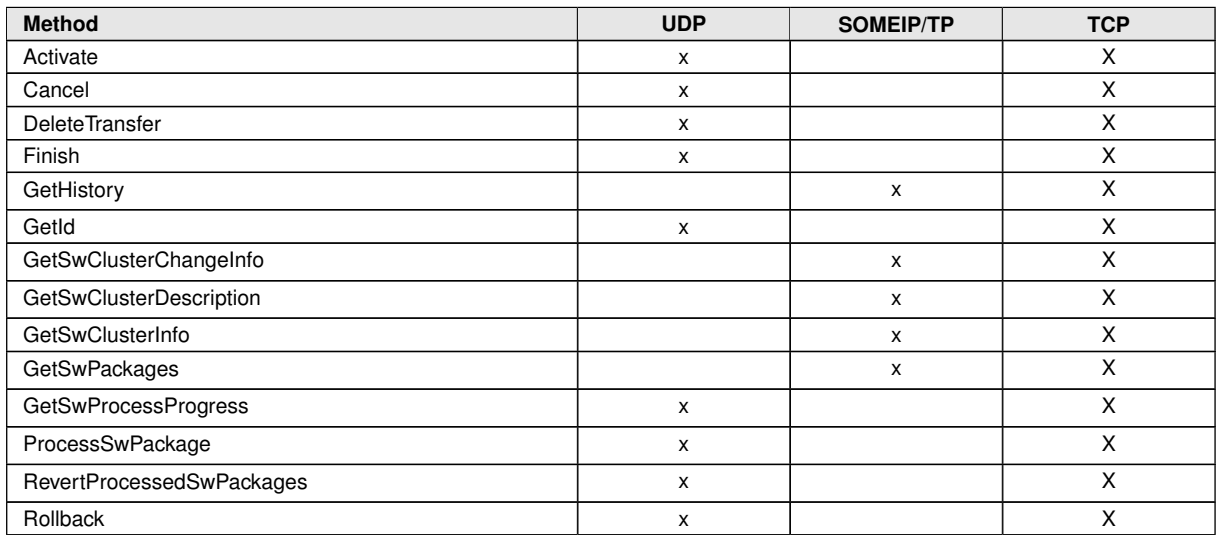

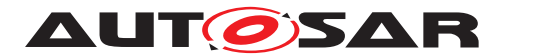

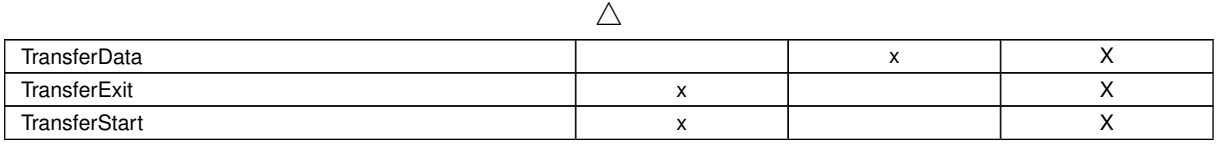

#### A similar consideration can be done for the UCM master interface methods.

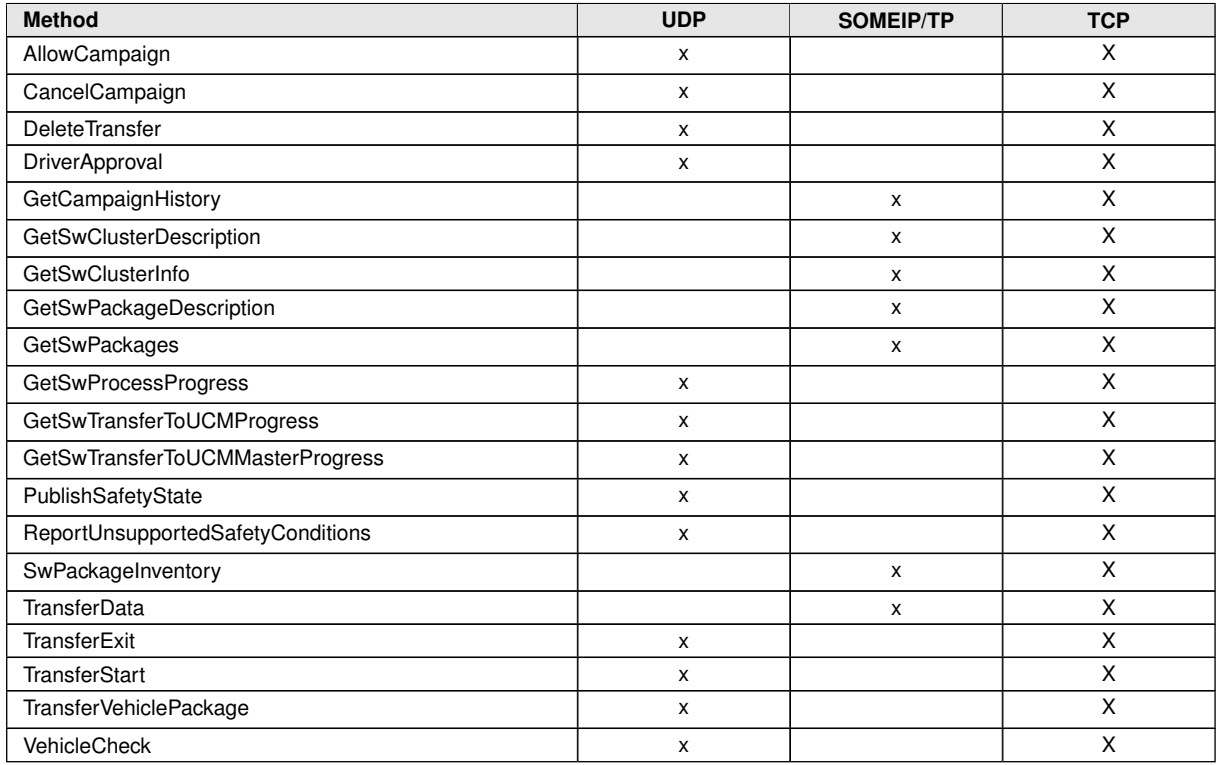

### <span id="page-30-0"></span>**8.3 Data transfer, message loss and block sizes**

UCM needs to transfer potentially large amounts of data over the ara::com service interface. The configuration of the TransferData method is crucial for the performance of the data transmission.

Non-trivial software packages exceed the segmantation size of a single SOMEIP message transmitted over UDP. UCM can set the maximum BlockSize that may be used by the client so that the message will not be segemented (∼1440 byte). However, this will lead to poor transfer performance because each block has to be acknowledged in the application context before sending the next block.

If the platform supports method calls via TCP or SOMEIP/TP segmentation the Block-Size setting can be increased to reduce protocol header overhead and move the segmentation effort into lower layers.

In case of SOMEIP/TP the integrator has to consider that a message loss will lead to the loss of the complete SOMEIP message. The following formula shows how to calcu-

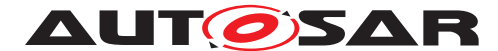

late the total probability of losing the segmented message  $p_{\text{SOMEIP/TP}}$  from the probability of a single UDP message loss  $p_{\text{UDP}}$ , the maximum transmission unit MTU<sub>Eth</sub>, the individual layers header sizes Header<sup>i</sup> and the BlockSize. The individual loss probability is multiplicated by the number of messages sent to get the total loss probability. Note: For IPv6 the header size is 40 byte, so the denominator would be 1440 instead of 1460.

$$
p_{\text{SOMEIP/TP}} = p_{\text{UDP}} \left[ \frac{\text{TransferID} + \text{BlockSize} + \text{BlockCounter}}{\text{MTU}_{\text{Eth}} - \text{Header}_{\text{IP}} - \text{Header}_{\text{UDP}} - \text{Header}_{\text{SOMEIP/TP}}} \right]
$$
\n
$$
p_{\text{SOMEIP/TP}} = p_{\text{UDP}} \left[ \frac{8 + \text{BlockSize} + 8}{1500 - 20 - 8 - 12} \right] = p_{\text{UDP}} \left[ \frac{16 + \text{BlockSize}}{1460} \right]
$$

In case of TCP, message loss is handled by its retransmission features, so loss of an individual TCP message does not break the SOMEIP message. The block size is virtually unlimited, so you could transfer the complete software package in a single TransferData call. In addition to this, the segmantation is handled in kernel space with highly optimized implementations. However, establishing the connection in a threeway handshake and keeping the connection context on both sides consumes more resources compared to SOMEIP/TP, but is only done once per (IP address, TCP port) pair.

The following table shows a summary of pros and cons of the options.

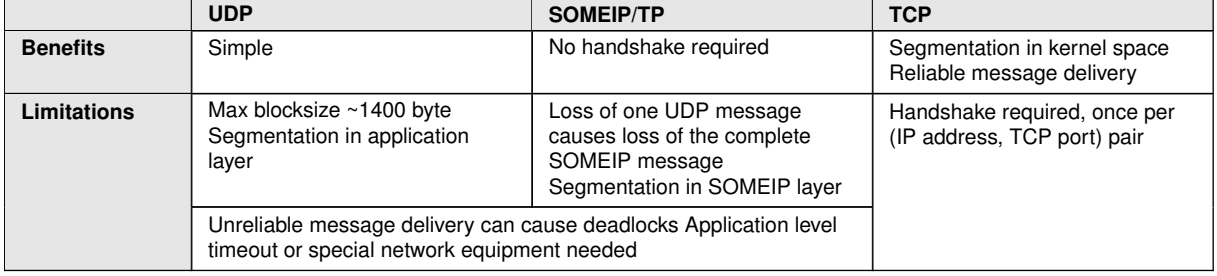

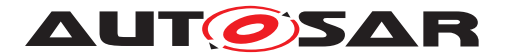

## <span id="page-32-0"></span>**9 Raw Data Streams**

### <span id="page-32-1"></span>**9.1 Raw Data Streaming Interface**

### <span id="page-32-2"></span>**9.1.1 Introduction**

The Adaptive AUTOSAR Communication Management is based on Service Oriented communication. This is good for implementing platform independent and dynamic applications with a service-oriented design.

For ADAS applications, it is important to be able to transfer raw binary data streams over Ethernet efficiently between applications and sensors, where service oriented communication (e.g. SOME/IP, DDS) either creates unnecessary overhead for efficient communication, or the sensors do not even have the possibility to send anything but raw binary data.

The Raw Data Binary Stream API provides a way to send and receive Raw Binary Data Streams, which are sequences of bytes, without any data type. They enable efficient communication with external sensors in a vehicle (e.g. sensor delivers video and map data in "Raw data" format). The communication is performed over a network using sockets.

The Raw Data Streaming API is static, i.e. its is not generated. It is located in namespace ara::rds.

### <span id="page-32-3"></span>**9.1.2 Functional description**

The Raw Data Binary Stream API can be used in both the client or the server side. The functionality of both client and server allow to send and receive. The only difference is that the server can wait for connections but cannot actively connect to a client. On the other side, the client can connect to a server (that is already waiting for connections) but the client cannot wait for connections.

The usage of the Raw Data Binary Streams API from Adaptive Autosar must follow this sequence:

- As client
	- 1. Connect: Establishes connection to sensor (not needed for UDP)
	- 2. ReadData/WriteData: Receives or sends data
	- 3. Shutdown: Connection is closed.
- As server
	- 1. WaitForConnection: Waits for incoming connections from clients (not needed for UDP)

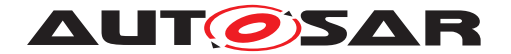

- 2. ReadData/WriteData: Receives or sends data
- 3. Shutdown: Connection is closed and stops waiting for connections.

#### <span id="page-33-0"></span>**9.1.3 Class and Model**

#### <span id="page-33-1"></span>**9.1.3.1 Class and signatures**

The namespace ara::rds defines a RawDataStream class for reading and writing binary data streams over a network connection using sockets. The client side is an object of the class ara::rds::RawDataStreamClient and the server side is ara::rds::RawDataStreamServer

#### **9.1.3.1.1 Constructor**

The constructor takes as input the instance specifier qualifying the network binding and parameters for the instance.

RawDataStreamClient(const ara::com::InstanceSpecifier\& instance); RawDataStreamServer(const ara::com::InstanceSpecifier\& instance);

#### <span id="page-33-2"></span>**9.1.3.2 Destructor**

Destructor of RawDataStream. If the connection is still open, it will be shut down before destroying the RawDataStream object.Destructor of RawDataStream. If the connection is still open, it will be shut down before destroying the RawDataStream object.

```
~RawDataStreamClient();
~RawDataStreamServer();
```
#### <span id="page-33-3"></span>**9.1.3.3 Manifest Model**

The manifest defines the parameters of the Raw Data Stream deployment on the network.

The RawDataStreamMapping defines the actual transport that raw data uses in the sub-classes of EthernetRawDataStreamMapping. It also defines which local- and remote network endpoints (IP addresses) and ports to use for the communication, and if unicast or multicast is used.

In principle, Raw Data Streaming can use any transport protocol but currently only TCP and UDP are supported.

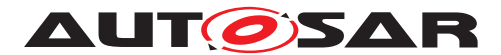

The local IP address is defined in the attribute communicationConnector (type EthernetCommunicationConnector), and the protocol and port is defined in the following attributes of the sub-class EthernetRawDataStreamMapping with type PositiveInteger:

- localTcpPort
- localUdpPort

At least one of the two previous attributes has to be defined. The socket Option attribute allows to specify non-formal socket options that might only be valid for specific platforms. This is defined as an array of strings and the possible values are platform and vendor specific.

Remote credentials for the different use cases are defined in attributes  $Ra_{\text{WDataS}}$ treamUdpCredentials and RawDataStreamUdpTcpCredentials. See TPS Manifest [\[3\]](#page-44-3) for details.

The EthernetRawDataStreamMapping also has an attribute regarding security, where TLS secure communication properties for the Raw Data Stream connection can be defined:

• tlsSecureComProps

### <span id="page-34-0"></span>**9.1.4 Methods of class RawDataStream**

Detailed information about the methods of ara::rds::RawDataStream can be found in chapter API Specification of [\[4\]](#page-44-4).

### <span id="page-34-1"></span>**9.1.4.1 Timeout parameter**

All Connect/WaitForConnection/Read/Write methods of RawDataStream clients and servers have an optional input parameter for the timeout. This argument defines the timeout of the method in milliseconds. The type is std:: chrono:: milliseconds.

If timeout is 0 or not specified the operation will block until it returns.

If timeout is specified is  $> 0$  the method call will return a timeout error if the time to perform the operation exceeds the timeout limit.

### <span id="page-34-2"></span>**9.1.4.2 Methods**

The API methods are synchronous, so they will block until the method returns or until timeout is reached.

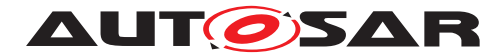

#### **9.1.4.2.1 WaitForConnection**

This method is available only in the server side of the Raw Data Stream.

The server side of the Raw Data Stream is ready to be connected from a client. No connection from clients can be established until this method is called in the server. It is only used if TCP is used. For UDP this operation will do nothing.

#### **9.1.4.2.2 Connect**

This method is available only in the client side of the Raw Data Stream.

This method initializes the socket and establishes a connection to the TCP server. In the case of UDP, no connection needs to be established, and the operation will do nothing. Incoming and outgoing packets are restricted to the specified local and remote addresses.

The socket configurations are specified in the manifest which is accessed through the InstanceSpecifer provided in the constructor.

```
ara::core:Result<void> Connect();
ara::core:Result<void> Connect(std::chrono::milliseconds timeout);
```
#### **9.1.4.2.3 Shutdown**

This method shuts down communication. It is available from both client and server sides of the Raw Data Stream.

```
ara::core:Result<void> Shutdown();
```
### **9.1.4.2.4 ReadData**

This method reads bytes from the socket connection. The maximum number of bytes to read is provided with the parameter length. The timeout parameter is optional.

```
ara::core::Result<ReadDataResult> ReadData(size t length);
ara::core::Result<ReadDataResult> ReadData(
        size_t length,
        std::chrono::milliseconds timeout);
```
If the operation worked, it returns a struct with a pointer to the memory containing the read data and the actual number of read bytes.

```
struct ReadDataResult{
        std::unique_ptr<ara::core::Byte[]> data;
```
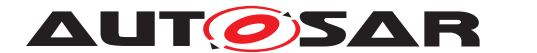

size t numberOfBytes;

}

In case of an error it retuns an ara::Core::ErrorCode from ara::rds::RawErrorDomain:

- Stream Not Connected: If the connection is not yet established (TCP only).
- Interrupted By Signal: The operation was interrupted by the system.
- Communication Timeout: No data was read until the timeout expiration.

### **9.1.4.2.5 WriteData**

This method writes bytes to the socket connection. The data is provided as a buffer with the data parameter. The number of bytes to write is provided in the length parameter. An optional timeout parameter can also be used.

```
ara:: core: Result<size t> WriteData(
        std::unique_ptr<ara::core::Byte[]> data,
        size_t length);
ara::core:Result<size_t> WriteData(
        std:: unique ptr<ara:: core:: Byte[]> data,
        size_t length,
        std::chrono::milliseconds timeout);
```
If the operation worked, it will return the actual number of bytes written. In case of an error, it will return a ara::Core::ErrorCode:

- Stream Not Connected: If the connection is not yet established (TCP only).
- Interrupted By Signal: The operation was interrupted by the system.
- Communication Timeout: No data was written until the timeout expiration.

### <span id="page-36-0"></span>**9.1.5 Security**

Raw Data Stream communication can be transported using TCP and UDP. Therefore different security mechanisms have to be available to secure the stream communication. Currently the security protocols TLS, DTLS, IPSec and MACsec are available.

Access control to Raw Data Streams can also be defined by the IAM.

All security functions are configurable in the deployment and mapping model of Raw Data Streaming Interface.

If sensor data must fulfill security requirements, security extensions have to be used.

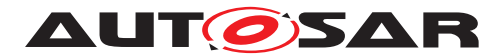

### <span id="page-37-0"></span>**9.1.6 Safety**

The RawDataStream interface only transmits raw data without any data type information. Therefore Raw Data Stream interface cannot provide any data protection, such as E2E protection. If it is required it must be implemented in the application that uses the RawDataStream interface.

#### <span id="page-37-1"></span>**9.1.7 Hints for implementers**

Implementation of Raw Data Streaming interface should be independent from the underlying Sockets API (e.g. POSIX Sockets).

### <span id="page-37-2"></span>**9.2 Usage of RawDataStreaming**

This chapter describes how RawDataStreams can be used in an AUTOSAR Adaptive application.

RawDataStreaming currently supports four use cases regarding configuration of unicast/multicast and UDP/TCP connections. These use cases are described in chapter Raw Data Streaming of [\[4\]](#page-44-4).

The most common use case is "'1:1 TCP unicast"', so that is used as example in this tutorial.

#### <span id="page-37-3"></span>**9.2.1 Sequence diagrams**

The diagram [9.1](#page-38-0) shows the sequence when using the Raw Data Streaming API on the client side.

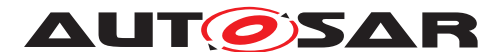

Guidelines for using Adaptive Platform interfaces AUTOSAR AP R23-11

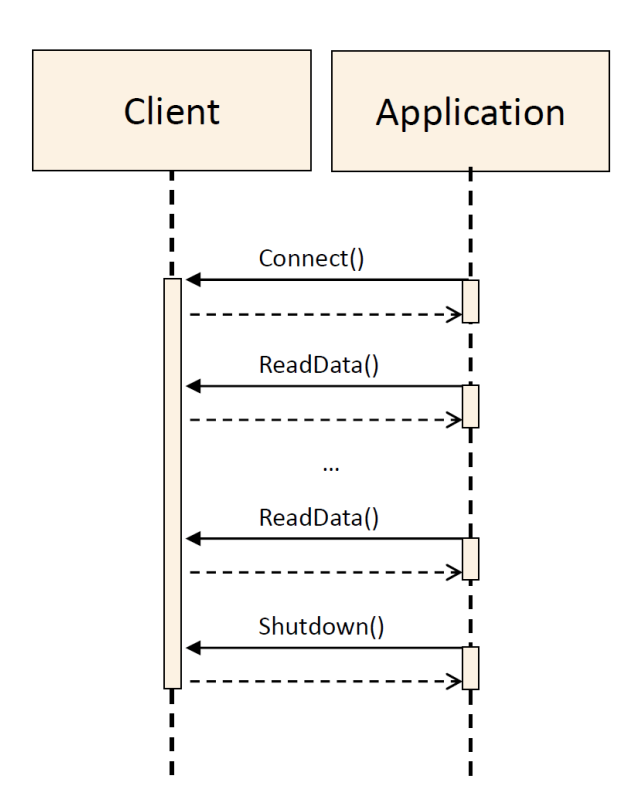

<span id="page-38-0"></span>**Figure 9.1: Client sequence diagram**

The diagram [9.2](#page-38-1) shows the sequence when using the Raw Data Streaming API on the server side.

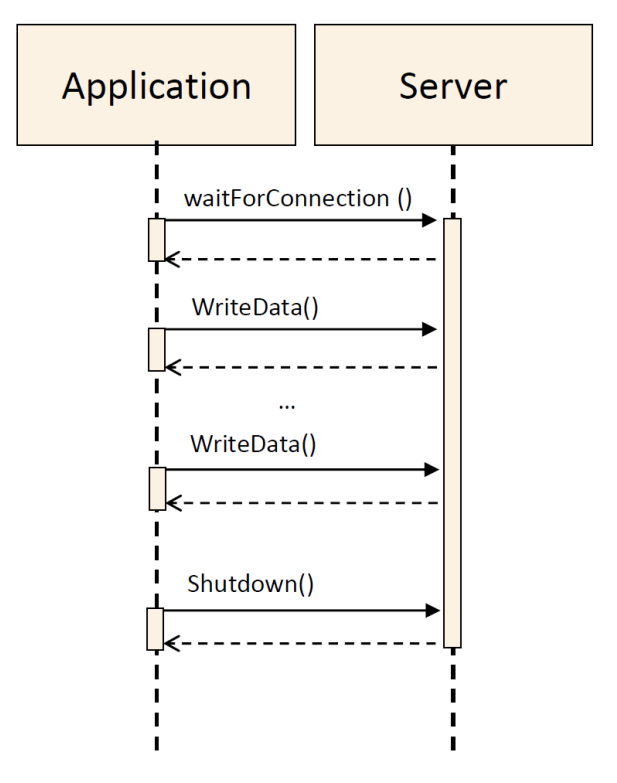

<span id="page-38-1"></span>**Figure 9.2: Client sequence diagram**

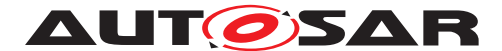

Note that the sequences with a client that sends data and a server that reads data are also valid.

#### <span id="page-39-0"></span>**9.2.2 Usage**

Since the Raw Data Streaming provides an API it is required to have the instances of the RawDataStreamServer or RawDataStreamClient and call the methods according to the sequences described in [9.2.1](#page-37-3)

#### <span id="page-39-1"></span>**9.2.2.1 Example of usage as server**

The code [9.1](#page-39-2) shows how to use the RawDataStreamServer for sending and receiving data.

```
1 // NOTE! For simplicity the example does not use ara::core::Result.
2
3 #include "ara/core/instance_specifier.h"
4 #include "raw data stream.h"
5 int main() {
6 size_t rval;
7 ara::com::raw::RawDataStream::ReadDataResult result;
8
9 // Instance Specifier from model
10 ara::core::InstanceSpecifier instspec
11 \{ \ldots \}12
13 // Create RawDataStream Server instance
14 ara::rds::RawDataStreamServer server{instspec};
15
16 // Wait for incoming connections
17 server.WaitForConnection();
18
19 // Read data from the RawData stream in chunks of 10 bytes
20 do{
21 result = server. ReadData(10);
22 rval = result.numberOfBytes;
23 if (rval > 0) {
24 // assumes the data is printable
25 std::cout << "-->" << result.data.get() << std::endl;
26 }
27 } while (rval > 0);
28
29 // Write data to the RawData stream in chunks of 16 bytes
30 int i=0;
31 do{
32 std::unique_ptr<uint8_t> write_buf (new uint8_t[1024] \{....});
33 rval = server.WriteData(std::move(write_buf), 16);
34 + \frac{1}{1};
35 }while (i<1000);
36
37 // Shutdown RawDataStream connection
```
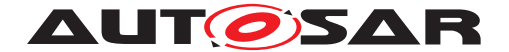

```
38 server.Shutdown(); return 0;
39 }
```
#### **Listing 9.1: Example of usage as server**

#### <span id="page-40-0"></span>**9.2.2.2 Example of usage as client**

The code [9.2](#page-40-1) shows how to use the RawDataStreamClient for sending and receiving data.

```
1 // NOTE! For simplicity the example does not use ara::core::Result.
\overline{2}3 #include "ara/core/instance_specifier.h"
4 #include "raw_data_stream.h"
5 int main() {
6 size_t rval;
7 ara::com::raw::RawDataStream::ReadDataResult result;
8
9 // Instance Specifier from model
10 ara::core::InstanceSpecifier instspec
11 \{ \ldots \}1213 // Create a RawDataStreamClient instance
14 ara::rds::RawDataStreamClient client {instspec};
15
16 // Connect to RawDataStream Server
17 client.Connect();
18
19 // Write data to RawData stream in chunks of 40 bytes
20 int i=0;
21 do {
22 std::unique_ptr<uint8_t> write_buf (new uint8_t[1024]{.....});
23 rval = client.WriteData(std::move(write_buf), 40);
24 ++i;25 } while (i<1000);
26
27 // Read data from the RawData stream in chunks of 4 bytes
28 do {
29 result = client. ReadData(4);
30 rval = result.numberOfBytes;
31 if (rval > 0){
32 // assumes the data is printable
33 std::cout << "-->" << result.data.get() << std::endl;
34 }
35 } while (rval > 0);
36
37 // Shutdown RawDataStream connection
38 client.Shutdown(); return 0;
39 }
```
#### **Listing 9.2: Example of usage as client**

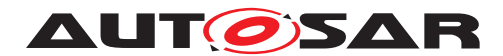

## <span id="page-41-0"></span>**10 Diagnostic Management**

The Diagnostic Management consists of several parts. One is the Diagnostic Communication Management, which includes the handling of sessions and security within Diagnostic Conversations (see Diagnsotic Communication Management). Another part is the Diagnostic Event Management, which handles diagnostic events in the system, error management and error memory management. A further area is the DoIP, which implements a diangostic protocol based on the Internet Protocol. The most recent topic is the Service oriented Vehicle Diagnostics, which allows diagnostics wire i.e. web browser and consists of an entitiy-based communication paradigm.

### <span id="page-41-1"></span>**10.1 Diagnostic Communication Management**

A UDS request is always processed in the context of a Diagnostic Conversation. A single Diagnostic Server can handle multiple Diagnostic Conversations in parallel. With this the Diagnostic Conversation is one of the central elements of the Diagnostic Communication Management.

A Diagnostic Conversation depicts a conversation between a distinct Diagnostic Client and a Diagnostic Server instance. The Diagnostic Conversation is dynamically allocated during runtime of the Diagnostic Server instance and has a specific life-cycle, how it is started up, replaced during runtime and teared down again. Because of the beforehand characteristics a Diagnostic Conversation has to be prioritized in special cases.

For an incoming UDS request, the Diagnostic Server instance is identified via the target address of the UDS request, whereas the identification of the Diagnostic Client is transport layer specific.

Parallel processing of client requests are possible as long as the conversation is not an elevated session. This means if all running conversations are in default session, the clients can be handled fully parallel. If one conversation is in an elevated session, the other conversation has to be in a default session. Only one client can be handled in an elevated session. Multiple clients can be handled in parallel in default session.

Interfaces are partially implemented internally and externally. This means, that Adaptive Applications may have the full control of interface or UDS service. Internal interfaces or services are implemented within a diagnostic stack and work without involvement of an external Adaptive Application.

### <span id="page-41-2"></span>**10.2 Diagnostic Event Management**

Contrary to the Diagnostic Communication Management where actions are mostly done as a reaction of a request, the Diagnostic Event Management is acting independent of requests. For the Diagnostic Event Management it is also unknown if the DM

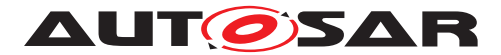

daemon is currently running or not. Therefore a caching mechanism is implemented, which acts in the cases, that an Adaptive Application is reporting information even if the DM daemon is not running or there is a temporary communication interruption between ara::diag interfaces and the DM daemon.

Diagnostic Events are used to monitor an specific entity in the system, what may result in a Diagnostic Trouble Code state change or creating a snapshot of the current state and store it in the event memory. A diagnostic monitor is a routine running inside an AA entity determining the proper functionality of a component. This monitoring function identifies a specific fault type (e.g. short-circuit to ground, missing signal, etc.) for a monitoring path. A monitoring path represents the physical system or a circuit, that is being monitored (e.g. sensor input). Each monitoring path is associated with exactly one diagnostic event.

Event combination defines the ability of the DM to map several events to one DTC. It is used to adapt different monitor results to one significant fault, which is clearly evaluable in a service-station.

The DM provides also Enable Conditions to ignore a certain reporting of monitor statuses.

Debouncing of reported events is the capability of the DM to filter out undesirable noise reported by monitors. This is used to mature the result of the monitor.

Operation Cycles are a further feature of the Diagnostic Event Management, where the Diagnostic Trouble Code status may be altered and stored under certain conditions. A typical Operation Cycle is the Ignition on/off cycle, where a timeframe is represented when the ignition of the car is on or off.

Furthermore the Diagnostic Event Management includes the Event Memory and features, which may alter the event related data in the Event Memory. Typical features are storing and clearing of event related data, aging of a Diagnostic Trouble Code, reporting the passive or active status of events, event memory overflow reactions, as well as reporting of the current number and order of event memory entries.

### <span id="page-42-0"></span>**10.3 Negative Return Codes**

Negative Return Codes can be given back by an Adaptive Application and can be routed back to the Diagnostic Client as a consequence of a request. Some Services may return any ISO-defined Negative Return Codes, others may return only a subset of it. Negative Return Codes may be part of an Error Code Domain and have their own namespace and ID.

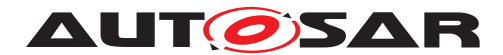

### <span id="page-43-0"></span>**10.4 Diagnostic communication over Internet Protocol**

One of the protocols the Diagnostic Management may use for the communication is the DoIP. Another one can proprietary and can be introduced wire specific transport protocol mechanisms. DoIP supports the identification of the vehicle, power mode status, activation of certain ECUs and dispatching of messages based on the target address of a Diagnostic Client.

### <span id="page-43-1"></span>**10.5 Service oriented Vehicle Diagnostics**

Besides the DoIP the Diagnostic Management may also use Service oriented Vehicle Diagnostics protocol, where the Diagnostic Service instance represents an entity or subcomponent in the system. The Diagnostic Management implements interaction between Unified Diagnostic Services and the Service oriented Vehicle Diagnostics protocol. The SOVD comprises an own set of services and APIs, which also need to be verified and validated. Furthermore a data conversion mechanism is specified, which converts between SOVD specific and AUTOSAR specific data types.

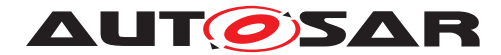

Guidelines for using Adaptive Platform interfaces AUTOSAR AP R23-11

## <span id="page-44-0"></span>**11 Related Documentation**

- <span id="page-44-1"></span>[1] Explanation of Adaptive Platform Design AUTOSAR\_AP\_EXP\_PlatformDesign
- <span id="page-44-2"></span>[2] Specification of Platform Health Management AUTOSAR\_AP\_SWS\_PlatformHealthManagement
- <span id="page-44-3"></span>[3] Specification of Manifest AUTOSAR\_AP\_TPS\_ManifestSpecification
- <span id="page-44-4"></span>[4] Specification of Raw Data Stream AUTOSAR\_AP\_SWS\_RawDataStream